# **python-sparkpost Documentation**

*Release 1.3.1*

**Message Systems**

November 13, 2016

#### Contents

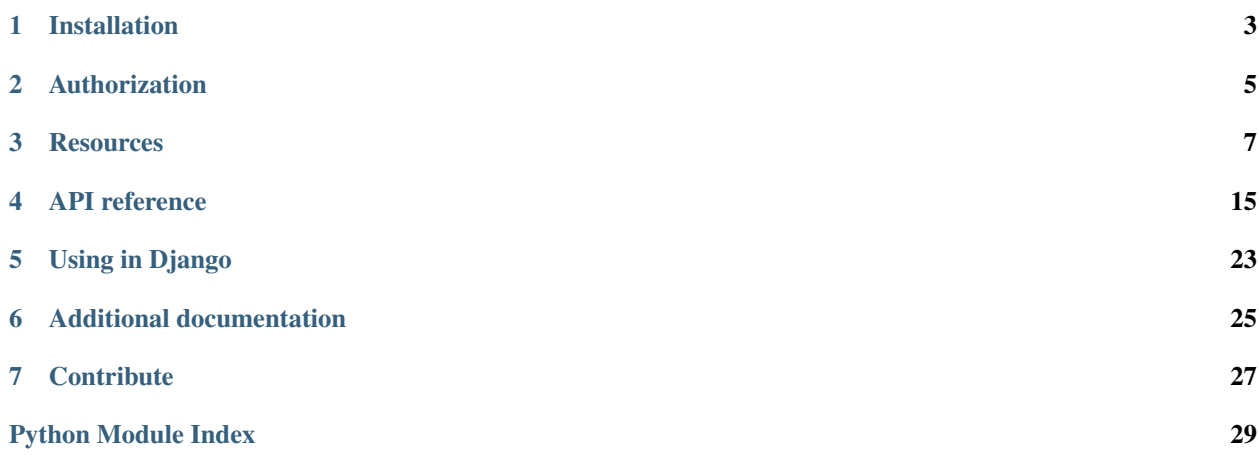

The super-mega-official Python package for using the SparkPost API.

**CHAPTER 1**

**Installation**

<span id="page-6-0"></span>Install from PyPI using [pip:](http://www.pip-installer.org/en/latest/)

\$ pip install sparkpost

# **Authorization**

<span id="page-8-0"></span>Go to [API & SMTP](https://app.sparkpost.com/configuration/credentials) in the SparkPost app and create an API key. We recommend using the SPARKPOST\_API\_KEY environment variable:

```
from sparkpost import SparkPost
sp = SparkPost() # uses environment variable
```
Alternatively, you can pass the API key to the SparkPost class:

**from sparkpost import** SparkPost sp = SparkPost('YOUR API KEY')

### **Resources**

<span id="page-10-0"></span>The following resources are available in python-sparkpost:

# **3.1 Metrics**

### **3.1.1 Retrieve a list of campaigns**

**from sparkpost import** SparkPost sp = SparkPost()

sp.metrics.campaigns.list()

### **3.1.2 Retrieve a list of domains**

```
from sparkpost import SparkPost
sp = SparkPost()
sp.metrics.domains.list()
```
### **3.1.3 Additional documentation**

See the [SparkPost Metrics API Reference.](https://www.sparkpost.com/api#/reference/metrics)

# **3.2 Recipient Lists**

Let's use the underlying [recipient\\_lists API](https://www.sparkpost.com/api#/reference/recipient-lists) to create a recipient list:

```
from sparkpost import SparkPost
sp = SparkPost()
response = sp.recipient_lists.create(
   id='UNIQUE_TEST_ID',
```

```
name='Test Recipient list',
    recipients=[
        {
             'address': {
                'email': 'test1@test.com'
            }
        },
        {
            'address': {
                'email': 'test2@test.com'
            }
        },
        {
            'address': {
                'email': 'test3@test.com'
            }
        }
    ]
)
print(response)
# outputs {u'total_accepted_recipients': 3, u'id': u'UNIQUE_TEST_ID', u'total_rejected_tecipients':
```
### **3.2.1 Retrieve a recipient list**

```
from sparkpost import SparkPost
sp = SparkPost()
sp.recipient_lists.get('my-list-id')
```
### **3.2.2 List all recipient lists**

**from sparkpost import** SparkPost sp = SparkPost()

```
sp.recipient_lists.list()
```
### **3.2.3 API reference**

[sparkpost.recipient\\_lists](#page-18-1)

### **3.2.4 Further examples**

See the [python-sparkpost recipient\\_lists examples.](https://github.com/SparkPost/python-sparkpost/tree/master/examples/recipient_lists)

### **3.2.5 Additional documentation**

See the [SparkPost Recipient Lists API Reference.](https://www.sparkpost.com/api#/reference/recipient_lists)

# **3.3 Suppression List**

Let's use the underlying [suppression\\_list API](https://www.sparkpost.com/api#/reference/suppression-list) to create a suppression entry:

```
from sparkpost import SparkPost
sp = SparkPost()
response = sp.suppression_list.create({
  "email": "test@test.com"
  "transactional": False,
 "non_transactional": True,
  "description": "User requested to not receive any non-transactional emails."
})
print(response)
# outputs {u'message': u'Recipient successfully created'}
```
### **3.3.1 Get a suppression entry**

```
from sparkpost import SparkPost
sp = SparkPost()
sp.suppression_list.get('test@test.com')
```
### **3.3.2 List suppression entries**

```
from sparkpost import SparkPost
sp = SparkPost()
sp.suppression_list.list()
```
### **3.3.3 API reference**

[sparkpost.suppression\\_list](#page-19-0)

### **3.3.4 Further examples**

See the [python-sparkpost suppression\\_list examples.](https://github.com/SparkPost/python-sparkpost/tree/master/examples/suppression_list)

### **3.3.5 Additional documentation**

See the [SparkPost Suppression List API Reference.](https://www.sparkpost.com/api#/reference/suppression-list)

# **3.4 Templates**

Let's use the underlying [templates API](https://www.sparkpost.com/api#/reference/templates) to create a template:

```
from sparkpost import SparkPost
sp = SparkPost()
response = sp.templates.create(
   id='TEST_ID',
    name='Test Template',
   from_email='test@test.com',
   subject='Test email template!',
    html='<b>This is a test email template!</b>'
)
print(response)
# outputs {u'id': u'TEST_ID'}
```
### **3.4.1 Retrieve a template**

```
from sparkpost import SparkPost
sp = SparkPost()
sp.templates.get('my-template-id')
```
### **3.4.2 List all templates**

```
from sparkpost import SparkPost
sp = SparkPost()
```

```
sp.templates.list()
```
### **3.4.3 API reference**

[sparkpost.templates](#page-20-0)

### **3.4.4 Further examples**

See the [python-sparkpost templates examples.](https://github.com/SparkPost/python-sparkpost/tree/master/examples/templates)

### **3.4.5 Additional documentation**

See the [SparkPost Templates API Reference.](https://www.sparkpost.com/api#/reference/templates)

# **3.5 Transmissions**

Here at SparkPost, our messages are known as transmissions. Let's use the underlying [transmissions API](https://www.sparkpost.com/api#/reference/transmissions) to send a friendly test message:

```
from sparkpost import SparkPost
sp = SparkPost()
response = sp.transmissions.send(
   recipients=['someone@somedomain.com'],
   html='<p>Hello world</p>',
   from_email='test@sparkpostbox.com',
   subject='Hello from python-sparkpost',
   track_opens=True,
    track_clicks=True
)
print(response)
# outputs {u'total_accepted_recipients': 1, u'id': u'47960765679942446', u'total_rejected_recipients': 0}
```
### **3.5.1 Send a transmission**

#### **Using inline templates and/or recipients**

```
from sparkpost import SparkPost
sp = SparkPost()
sp.transmissions.send(
   recipients=['someone@somedomain.com'],
   text="Hello world",
   html='<p>Hello world</p>',
   from_email='test@sparkpostbox.com',
   subject='Hello from python-sparkpost',
   track_opens=True,
    track_clicks=True
)
```
#### **Including cc, bcc**

```
from sparkpost import SparkPost
sp = SparkPost()
sp.transmissions.send(
   recipients=['someone@somedomain.com'],
   cc=['carboncopy@somedomain.com'],
   bcc=['blindcarboncopy@somedomain.com'],
   text="Hello world",
   html='<p>Hello world</p>',
    from_email='test@sparkpostbox.com',
    subject='Hello from python-sparkpost',
    track_opens=True,
```
track\_clicks=True

#### **Sending an attachment**

)

```
from sparkpost import SparkPost
sp = SparkPost()
sp.transmissions.send(
   recipients=['someone@somedomain.com'],
   text="Hello world",
   html='<p>Hello world</p>',
   from_email='test@sparkpostbox.com',
   subject='Hello from python-sparkpost',
   track_opens=True,
   track_clicks=True,
   attachments=[
        {
            "name": "test.txt",
            "type": "text/plain",
            "filename": "/home/sparkpost/a-file.txt"
        }
    ]
)
```
#### **Using substitution data**

Note: Substitution data can be specified at the template, transmission and recipient levels. The order of precedence is as follows: recipient overrides transmission overrides template.

```
from sparkpost import SparkPost
sp = SparkPost()
sp.transmissions.send(
   recipients=['someone@somedomain.com'],
    text="Hello {{name}}",
   html='<p>Hello {{name}}</p>',
   from_email='test@sparkpostbox.com',
   subject='Hello from python-sparkpost',
   track_opens=True,
   track_clicks=True,
    substitution_data={
        'name': 'Sparky'
    }
)
```
#### **Using a stored template**

```
from sparkpost import SparkPost
sp = SparkPost()
sp.transmissions.send(
   recipients=['someone@somedomain.com'],
    template='my-template-id'
)
```
#### **Using a stored recipient list**

```
from sparkpost import SparkPost
sp = SparkPost()
sp.transmissions.send(
   recipient_list='my-recipient-list',
   template='my-template-id'
)
```
### **3.5.2 Retrieve a transmission**

**from sparkpost import** SparkPost sp = SparkPost() sp.transmissions.get('my-transmission-id')

### **3.5.3 List all transmissions**

```
from sparkpost import SparkPost
sp = SparkPost()
sp.transmissions.list()
```
### **3.5.4 API reference**

[sparkpost.transmissions](#page-22-0)

### **3.5.5 Further examples**

See the [python-sparkpost transmissions examples.](https://github.com/SparkPost/python-sparkpost/tree/master/examples/transmissions)

### **3.5.6 Additional documentation**

See the [SparkPost Transmissions API Reference.](https://www.sparkpost.com/api#/reference/transmissions)

### **API reference**

<span id="page-18-3"></span><span id="page-18-0"></span>Auto-generated API reference for python-sparkpost:

# **4.1 API Documentation**

A complete API reference to the sparkpost module.

### <span id="page-18-1"></span>**4.1.1 sparkpost.recipient\_lists**

```
class sparkpost.recipient_lists.RecipientLists(base_uri, api_key, transport_class=<class
```
<span id="page-18-2"></span>*'sparkpost.base.RequestsTransport'>*)

RecipientLists class used to create, update, delete, list and get recipient lists. For detailed request and response formats, see the [Recipient Lists API documentation.](https://www.sparkpost.com/api#/reference/recipient-lists)

#### **create**(*\*\*kwargs*)

Create a recipient list based on the supplied parameters

#### Parameters

- **id**  $(str)$  ID used to reference the recipient list
- **name**  $(str)$  Editable display name
- **description** (str) Detailed description of the recipient list
- **attributes** (dict) Arbitrary metadata related to the list
- **recipients** ([list](#page-23-0)) Array of recipient dicts

Returns a dict with the ID, name, and number of accepted and rejected recipients

Raises SparkPostAPIException if API call fails

#### **delete**(*list\_id*)

Delete a recipient list by ID

**Parameters**  $list_id(str) - ID$  **of the recipient list you want to delete** 

Returns empty dict

Raises SparkPostAPIException if recipient list is not found or if recipient list is in use

```
get(list_id, show_recipients=None)
     Get a recipient list by ID
```
#### <span id="page-19-2"></span>Parameters

- **list\_id**  $(str)$  ID of the recipient list you want to retrieve
- **show\_recipients** (bool) If True, returns attributes for all recipients

Returns the requested recipient list if found

Raises SparkPostAPIException if recipient list is not found

#### **list**()

Get a list of your recipient lists

Returns list of recipient lists

Raises SparkPostAPIException if API call fails

#### **update**(*list\_id*, *\*\*kwargs*)

Update a recipient list by ID based on the supplied parameters

#### Parameters

- **list\_id**  $(str)$  ID of the recipient list you want to update
- **name**  $(str)$  Editable display name
- **description** (str) Detailed description of the recipient list
- **attributes** (dict) Arbitrary metadata related to the list
- **recipients** ([list](#page-23-0)) Array of recipient dicts

Returns a dict with the ID, name, and number of accepted and rejected recipients

Raises SparkPostAPIException if API call fails

#### <span id="page-19-1"></span><span id="page-19-0"></span>**4.1.2 sparkpost.suppression\_list**

class sparkpost.suppression\_list.**SuppressionList**(*base\_uri*, *api\_key*, *transport\_class=<class 'sparkpost.base.RequestsTransport'>*) SuppressionList class used to search, get and modify suppression status. For detailed request and response

formats, see the [Suppresion List API documentation.](https://www.sparkpost.com/api#/reference/suppression-list)

```
create(entry)
```
Create a suppression list entry.

```
Parameters status (dict|list) - If dict it is a single entry to create { 'email':}'test@test.com', 'transactional': True, 'non_transactional':
   True, 'description': 'Test description' }, if list it is multiple entries
   to create
```
Returns a dict with a message

Raises SparkPostAPIException if API call fails

#### **delete**(*email*)

Delete the suppression status for a specific recipient by email

**Parameters email**  $(str)$  – Email of the recipient whose status you want to remove

Returns TODO

Raises SparkPostAPIException if API call fails

#### <span id="page-20-2"></span>**get**(*email*)

Retrieve a suppression list entry for a specific recipient by email

**Parameters email**  $(str)$  – Email of the recipient whose status you want to check\_status

Returns a suppression list entry

Raises SparkPostAPIException if API call fails

#### **list**(*\*\*kwargs*)

List supression list entries based on the supplied parameters

#### Parameters

- **from\_date** (datetime) DateTime to start listing
- **to\_date** (datetime) DateTime to end listing
- **types** ([list](#page-23-0)) Types of entries to return
- **limit** (int) Maximum number of entries to return

#### Returns a list of entries

Raises SparkPostAPIException if API call fails

#### **update**(*entry*)

Update a suppression list entry.

```
Parameters status (dict|list) - If dict it is a single entry to update { 'email':}'test@test.com', 'transactional': True, 'non_transactional':
   True, 'description': 'Test description' }, if list it is multiple entries
   to update
```
Returns a dict with a message

Raises SparkPostAPIException if API call fails

### <span id="page-20-1"></span><span id="page-20-0"></span>**4.1.3 sparkpost.templates**

class sparkpost.templates.**Templates**(*base\_uri*, *api\_key*, *transport\_class=<class 'sparkpost.base.RequestsTransport'>*)

Templates class used to create, update, delete, list and get templates. For detailed request and response formats, see the [Templates API documentation.](https://www.sparkpost.com/api#/reference/templates)

**create**(*\*\*kwargs*)

Create a template based on the supplied parameters

#### Parameters

- $id(str) ID$  used to reference the template
- **name**  $(str)$  Editable display name
- **description** (str) Detailed description of the template
- **published** (bool) Defaults to False. Whether the template is a published or draft version
- **track\_opens** (bool) Defaults to transmission level setting. Used to track opens of transmission
- **track\_clicks** (bool) Defaults to transmission level setting. Used to track clicks of transmission
- <span id="page-21-0"></span>• **is transactional**  $(bool)$  – Defaults to transmission level setting. Distinguishes between transactional and non-transactional messages for unsubscribe and suppression purposes
- **html**  $(str)$  HTML part of template
- **text**  $(str)$  Text part of template
- **subject** (str) Subject of template
- **from\_email** (str) Friendly from of template, domain must be a verified sending domain to your account or template create will fail
- **reply\_to** (str) Reply to of template
- **custom\_headers** (dict) Used to set any headers associated with template

Returns a dict with the ID

Raises SparkPostAPIException if template uses an unverified sending domain or there's a syntax error in the content

#### **delete**(*template\_id*)

Delete a template by ID

**Parameters template\_id**  $(str)$  – ID of the template you want to delete

#### Returns TODO

Raises SparkPostAPIException if template is not found or if template is in use

#### **get**(*template\_id*, *draft=None*)

Get a template by ID

#### Parameters

- **template\_id**  $(str)$  ID of the template you want to retrieve
- **draft** (bool) Defaults to None. If True, returns the most recent draft template. If False, returns the most recent published template. If None, returns the most recent template version regardless of draft or published.

Returns the requested template if found

Raises SparkPostAPIException if template is not found

#### **list**()

Get a list of your templates

Returns list of templates

Raises SparkPostAPIException if API call fails

#### **preview**(*template\_id*, *substitution\_data*, *draft=None*)

Get a preivew of your template by ID with the provided substitution\_data

#### **Parameters**

- **template\_id**  $(str)$  ID of the template you want to retrieve
- **substitution** data  $(dict)$  data to be substituted in the template content
- **draft** (bool) Defaults to None. If True, previews the most recent draft template. If False, previews the most recent published template. If None, previews the most recent template version regardless of draft or published.

Returns the requested template if found with content expanded using substitution data provided

Raises SparkPostAPIException if API call fails

<span id="page-22-2"></span>**update**(*template\_id*, *\*\*kwargs*)

Update a template by ID based on the supplied parameters

#### Parameters

- **template\_id**  $(str)$  ID of the template you want to retrieve
- **name**  $(str)$  Editable display name
- **description** (str) Detailed description of the template
- **published** (bool) Defaults to False. Whether the template is a published or draft version
- **track\_opens** (bool) Defaults to transmission level setting. Used to track opens of transmission
- **track\_clicks** (bool) Defaults to transmission level setting. Used to track clicks of transmission
- is transactional  $(bool)$  Defaults to transmission level setting. Distinguishes between transactional and non-transactional messages for unsubscribe and suppression purposes
- **html**  $(str)$  HTML part of template
- **text**  $(str)$  Text part of template
- **subject**  $(str)$  Subject of template
- **from\_email** (str) Friendly from of template, domain must be a verified sending domain to your account or template create will fail
- **reply\_to** (str) Reply to of template
- **custom\_headers**  $(dict)$  Used to set any headers associated with template

#### Returns TODO

Raises SparkPostAPIException if template is not found

#### <span id="page-22-1"></span><span id="page-22-0"></span>**4.1.4 sparkpost.transmissions**

class sparkpost.transmissions.**Transmissions**(*base\_uri*, *api\_key*, *transport\_class=<class*

*'sparkpost.base.RequestsTransport'>*)

Transmission class used to send, list and get transmissions. For detailed request and response formats, see the [Transmissions API documentation.](https://www.sparkpost.com/docs/transmissions-api)

**delete**(*transmission\_id*)

Delete a transmission by ID

**Parameters transmission\_id** (str) – ID of the transmission you want to delete

Returns {} if transmission is deleted

Raises SparkPostAPIException if transmission is not found or Canceled

**get**(*transmission\_id*)

Get a transmission by ID

**Parameters transmission\_id** ( $str$ ) – ID of the transmission you want to retrieve

Returns the requested transmission if found

Raises SparkPostAPIException if transmission is not found

#### <span id="page-23-1"></span><span id="page-23-0"></span>**list**()

Get a list of your transmissions

Returns list of transmissions

Raises SparkPostAPIException if API call fails

#### **send**(*\*\*kwargs*)

Send a transmission based on the supplied parameters

#### Parameters

- **recipients**  $(iist/dict)$  If list it is an list of email addresses, if dict {'address': {'name': 'Name', 'email': 'me' }}
- **recipient\_list**  $(str)$  ID of recipient list, if set recipients above will be ignored
- **cc** List of email addresses to send carbon copy to
- **bcc** List of email addresses to send blind carbon copy to
- **template** (str) ID of template. If set HTML or text will not be used
- **use\_draft\_template** (bool) Default to False. Set to true if you want to send a template that is a draft
- **html**  $(str)$  HTML part of transmission
- **text**  $(str)$  Text part of transmission
- **subject** (str) Subject of transmission
- **from\_email** (str) Email that the transmission comes from. The domain must be a verified sending domain to your account or the transmission will fail. You can pass a from email or both from name and from email - *testing@example.com* or *Test Email <testing@example.com>* will both work.
- **reply\_to** (str) Reply to of transmission
- **description** (str) Description of transmission
- **campaign** (str) Campaign of transmission
- $\bullet$  metadata  $(dict)$  Any data you want to send along with transmission, used in Web-Hooks
- **substitution\_data** (dict) Corresponds to substitutions in html/text content. See [substitutions reference.](https://www.sparkpost.com/docs/substitutions-reference)
- **attachments** List of dicts. For example:

```
dict(
    type='application/pdf',
    name='document.pdf',
    data='base64 encoded string'
\lambda
```
Replace *data* with *filename* if you want the library to perform the base64 conversion. For example:

```
dict(
    type='application/pdf',
    name='document.pdf',
    filename='/full/path/to/document.pdf'
)
```
• **inline\_images** – List of dicts. For example:

```
dict(
    type='image/png',
    name='imageCID',
    data='base64 encoded string'
)
```
Replace *data* with *filename* if you want the library to perform the base64 conversion. For example:

```
dict(
    type='image/png',
    name='imageCID',
    filename='/full/path/to/image.png'
)
```
- **start\_time** (str) Delay generation of messages until this datetime. Format YYYY-MM-DDTHH:MM:SS+-HH:MM. Example: '2015-02-11T08:00:00-04:00'.
- **track\_opens** (bool) Defaults to True. Used to track opens of transmission
- **track** clicks (bool) Defaults to True. Used to track clicks of transmission
- **use\_sandbox** (bool) Flag must be set to use sandbox domain instead of verified sending domain. Limited to a lifetime of 50 transmissions with this domain
- **transactional** (bool) Whether message is transactional or non-transactional for unsubscribe and suppression purposes
- **skip\_suppression** (bool) Whether or not to ignore customer suppression rules, for this transmission only. Only applicable if your configuration supports this parameter. (SparkPost Elite only)
- **ip\_pool**  $(str)$  The name of a dedicated IP pool associated with your account
- **inline\_css** (bool) Whether or not to perform CSS inlining
- **custom\_headers** (dict) Used to set any headers associated with transmission

Returns a dict with the ID and number of accepted and rejected recipients

Raises SparkPostAPIException if transmission cannot be sent

## **Using in Django**

<span id="page-26-0"></span>Configure Django to use SparkPost email backend

# **5.1 Django Email Backend**

The SparkPost python library comes with an email backend for Django.

### **5.1.1 Configure Django**

To configure Django to use SparkPost, put the following configuration in *settings.py* file.

```
SPARKPOST_API_KEY = 'API_KEY'
EMAIL_BACKEND = 'sparkpost.django.email_backend.SparkPostEmailBackend'
```
Replace *API\_KEY* with an actual API key.

You can also use *SPARKPOST\_OPTIONS* to set options that will apply to every transmission. For example:

```
SPARKPOST_OPTIONS = {
    'track_opens': False,
    'track_clicks': False,
    'transactional': True,
}
```
### **5.1.2 Sending an email**

Django is now configured to use the SparkPost email backend. You can now send mail using Django's *send\_mail* method:

```
from django.core.mail import send_mail
send_mail(
    subject='Hello from SparkPost',
   message='Woo hoo! Sent from Django!',
   from_email='from@yourdomain.com',
    recipient_list=['to@example.com'],
    html_message='<p>Hello Rock stars!</p>',
)
```
You can also use *EmailMessage* or *EmailMultiAlternatives* class directly. That will give you access to more specific fileds like *template*:

```
email = EmailMessage(
    to=[
        {
            "address": "to@example.com",
            "substitution_data": {
                 "key": "value"
            }
        }
    ],
    from_email='test@from.com'
)
email.template = 'template-id'
email.send()
```
Or cc, bcc, reply to, or attachments fields:

```
from django.core.mail import EmailMultiAlternatives
email = EmailMultiAlternatives(
 subject='hello from sparkpost',
 body='Woo hoo! Sent from Django!',
 from_email='from@yourdomain.com',
 to=['to@example.com'],
  cc=['ccone@example.com'],
  bcc=['bccone@example.com'],
  reply_to=['replyone@example.com']
)
email.attach_alternative('<p>Woo hoo! Sent from Django!</p>', 'text/html')
email.attach('image.png', img_data, 'image/png')
email.send()
```
### **5.1.3 Supported version**

SparkPost will support all versions of Django that are within extended support period. Refer to [Django Supported](https://www.djangoproject.com/download/#supported-versions) [Versions.](https://www.djangoproject.com/download/#supported-versions)

### **5.1.4 Additional documentation**

See our [Using SparkPost with Django](https://support.sparkpost.com/customer/en/portal/articles/2169630-using-sparkpost-with-django?b_id=7411) in support article.

# **Additional documentation**

<span id="page-28-0"></span>The underlying SparkPost API is documented at the official [SparkPost API Reference.](https://www.sparkpost.com/api)

# **Contribute**

- <span id="page-30-0"></span>1. Check for open issues or open a fresh issue to start a discussion around a feature idea or a bug.
- 2. Fork [the repository](http://github.com/SparkPost/python-sparkpost) on GitHub and make your changes in a branch on your fork
- 3. Write a test which shows that the bug was fixed or that the feature works as expected.
- 4. Send a pull request. Make sure to add yourself to [AUTHORS.](https://github.com/SparkPost/python-sparkpost/blob/master/AUTHORS.rst)

Python Module Index

### <span id="page-32-0"></span>s

sparkpost.recipient\_lists, [15](#page-18-2) sparkpost.suppression\_list, [16](#page-19-1) sparkpost.templates, [17](#page-20-1) sparkpost.transmissions, [19](#page-22-1)

#### Index

# C

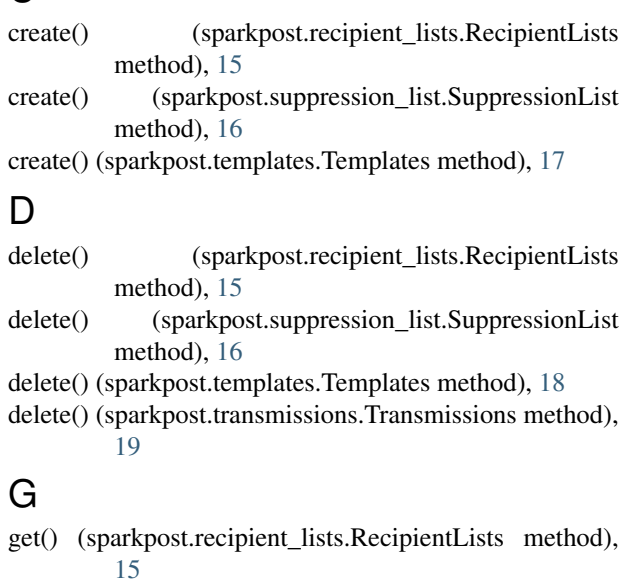

get() (sparkpost.suppression\_list.SuppressionList method), [16](#page-19-2)

get() (sparkpost.templates.Templates method), [18](#page-21-0)

get() (sparkpost.transmissions.Transmissions method), [19](#page-22-2)

# L

- list() (sparkpost.recipient\_lists.RecipientLists method), [16](#page-19-2)
- list() (sparkpost.suppression\_list.SuppressionList method), [17](#page-20-2)

list() (sparkpost.templates.Templates method), [18](#page-21-0)

list() (sparkpost.transmissions.Transmissions method), [20](#page-23-1)

### P

preview() (sparkpost.templates.Templates method), [18](#page-21-0)

# R

RecipientLists (class in sparkpost.recipient\_lists), [15](#page-18-3)

# S

send() (sparkpost.transmissions.Transmissions method), [20](#page-23-1)

sparkpost.recipient\_lists (module), [15](#page-18-3) sparkpost.suppression\_list (module), [16](#page-19-2) sparkpost.templates (module), [17](#page-20-2) sparkpost.transmissions (module), [19](#page-22-2) SuppressionList (class in sparkpost.suppression\_list), [16](#page-19-2)

### T

Templates (class in sparkpost.templates), [17](#page-20-2) Transmissions (class in sparkpost.transmissions), [19](#page-22-2)

### U

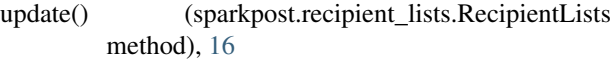

update() (sparkpost.suppression\_list.SuppressionList method), [17](#page-20-2)

update() (sparkpost.templates.Templates method), [19](#page-22-2)